## Package 'mnem'

October 17, 2020

Type Package

Title Mixture Nested Effects Models

Version 1.4.5

Author Martin Pirkl

Maintainer Martin Pirkl <martin.pirkl@bsse.ethz.ch>

Description Mixture Nested Effects Models (mnem) is an extension of Nested Effects Models and allows for the analysis of single cell perturbation data provided by methods like Perturb-Seq (Dixit et al., 2016) or Crop-Seq (Datlinger et al., 2017). In those experiments each of many cells is perturbed by a knock-down of a specific gene, i.e. several cells are perturbed by a knock-down of gene A, several by a knock-down of gene B, ... and so forth. The observed read-out has to be multi-trait and in the case of the Perturb-/Crop-Seq gene are expression profiles for each cell. mnem uses a mixture model to simultaneously cluster the cell population into k clusters and and infer k networks causally linking the perturbed genes for each cluster. The mixture components are inferred via an expectation maximization algorithm.

**Depends**  $R$  ( $>= 3.6$ )

License GPL-3

Encoding UTF-8

LazyData true

biocViews Pathways, SystemsBiology, NetworkInference, Network, RNASeq, PooledScreens, SingleCell, CRISPR, ATACSeq, DNASeq, GeneExpression

RoxygenNote 7.1.1

Imports cluster, graph, Rgraphviz, flexclust, lattice, naturalsort, snowfall, stats4, tsne, methods, graphics, stats, utils, Linnorm, data.table, Rcpp, RcppEigen, matrixStats, grDevices, e1071

LinkingTo Rcpp, RcppEigen

VignetteBuilder knitr

Suggests knitr, devtools, rmarkdown, BiocGenerics, RUnit, epiNEM

NeedsCompilation yes

git\_url https://git.bioconductor.org/packages/mnem

git branch RELEASE 3 11

git\_last\_commit 27a4b6c

git\_last\_commit\_date 2020-09-08

Date/Publication 2020-10-16

## <span id="page-1-0"></span>R topics documented:

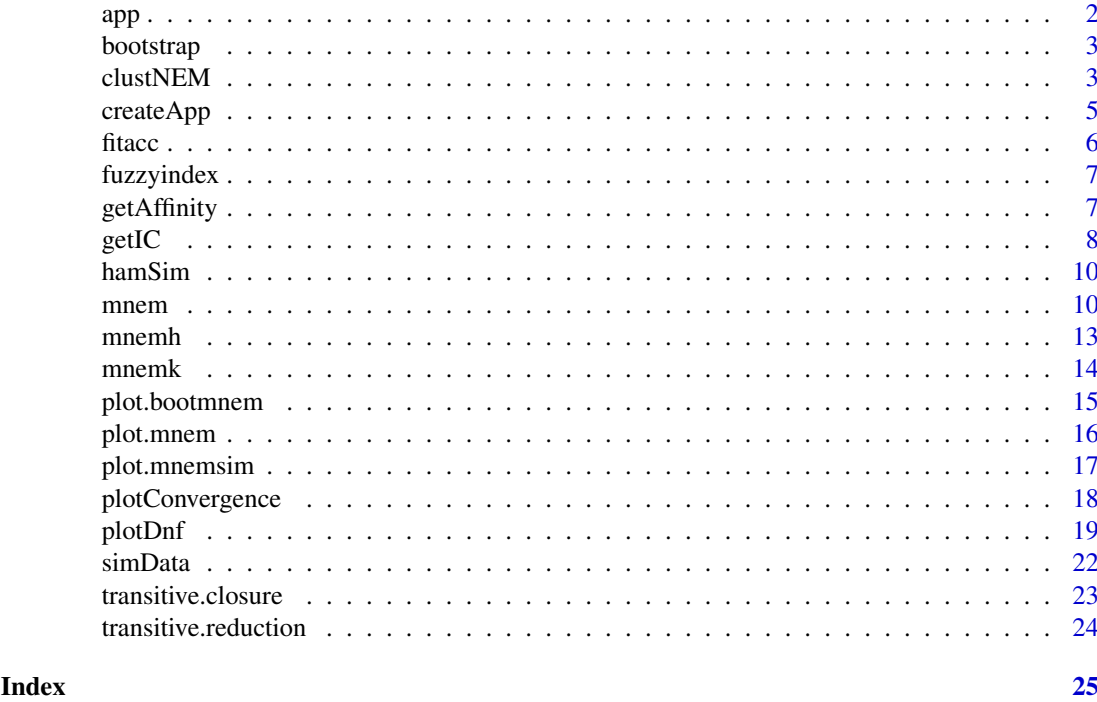

app *Processed scRNAseq from pooled CRISPR screens*

#### Description

Example data: mnem results for the Dixit et al., 2016 and Datlinger et al., pooled CRISPR screens. For details see the vignette or function createApp().

#### Usage

app

#### References

Datlinger, P., Rendeiro, A., Schmidl, C., Krausgruber, T., Traxler, P., Klughammer, J., Schuster, L. C., Kuchler, A., Alpar, D., and Bock, C. (2017). Pooled crispr screening with single-cell transcriptome readout. Nature Methods, 14, 297-301.

Dixit, A., Parnas, O., Li, B., Chen, J., Fulco, C. P., Jerby-Arnon, L., Marjanovic, N. D., Dionne, D., Burks, T., Raychowdhury, R., Adamson, B., Norman, T. M., Lander, E. S., Weissman, J. S., Friedman, N., and Regev, A. (2016). Perturb-seq: Dissecting molecular circuits with scalable single-cell rna profiling of pooled genetic screens. Cell, 167(7), 1853-1866.e17.

#### Examples

data(app)

<span id="page-2-0"></span>bootstrap *Bootstrap.*

#### Description

Run bootstrap simulations on the components (phi) of an object of class mnem.

#### Usage

bootstrap(x, size = 1000,  $p = 1$ , logtype = 2, complete = FALSE, ...)

#### Arguments

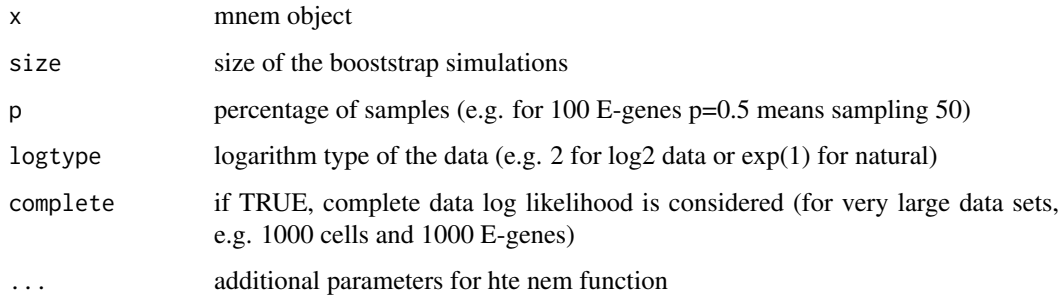

## Value

returns bootstrap support for each edge in each component (phi); list of adjacency matrices

#### Author(s)

Martin Pirkl

#### Examples

```
sim \le simData(Sgenes = 3, Egenes = 2, Nems = 2, mw = c(0.4, 0.6))
data <- (sim$data - 0.5)/0.5
data <- data + rnorm(length(data), 0, 1)
result \leq mnem(data, k = 2, starts = 1)
boot <- bootstrap(result, size = 2)
```
clustNEM *Cluster NEM.*

#### Description

This function clusters the data and performs standard nem on each cluster.

## Usage

```
clustNEM(
  data,
  k = 2:10,
  cluster = NULL,
  starts = 1,
  logtype = 2,
  nem = TRUE,getprobspars = list(),
  getaffinitypars = list(),
  Rho = NULL,...
)
```
#### Arguments

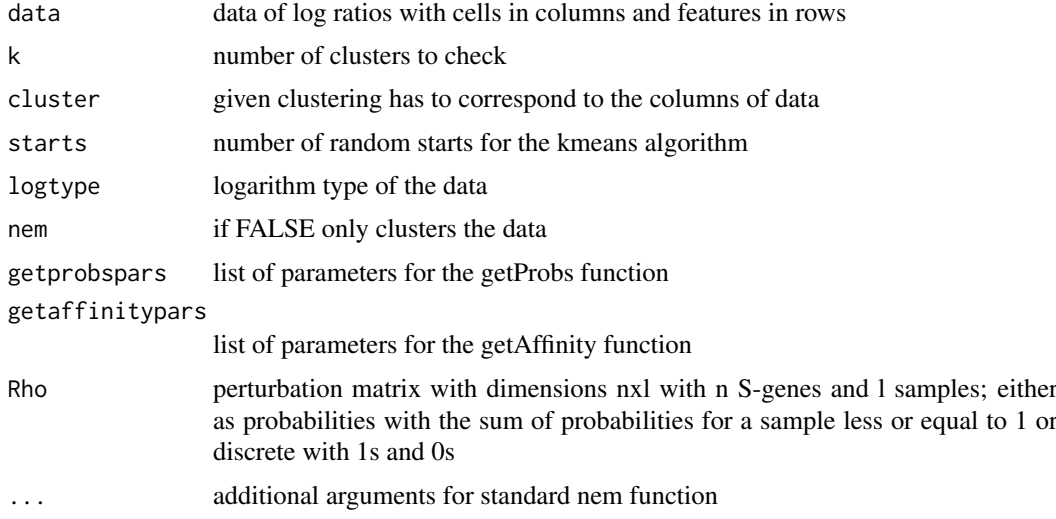

## Value

family of nems; the first k list entries hold full information of the standard nem search

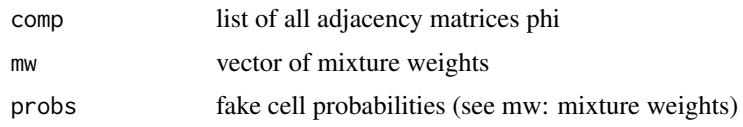

## Author(s)

Martin Pirkl

### Examples

```
sim \le simData(Sgenes = 3, Egenes = 2, Nems = 2, mw = c(\theta.4, \theta.6))
data <- (sim$data - 0.5)/0.5
data <- data + rnorm(length(data), 0, 1)
resulst <- clustNEM(data, k = 2:3)
```
<span id="page-4-0"></span>createApp *Creating app data.*

## Description

This function is for the reproduction of the application results in the vignette and publication. See the publication Pirkl & Beerenwinkel (2018) on how to download the data files: GSE92872\_CROPseq\_Jurkat\_TCR.digital\_expression.csv k562\_both\_filt.txt GSM2396861\_k562\_ccycle\_cbc\_gbc\_dict.csv GSM2396858\_k562\_tfs\_7\_cbc\_gbc\_dict.csv

## Usage

```
createApp(
  sets = seq\_len(3),
  m = NULL,
  n = NULL,o = NULL,maxk = 5,
  parallel = NULL,
  path = ",
  types = c("data", "lods", "mnem"),
  allcrop = FALSE,
  multi = FALSE,file = NULL,
  ...
\lambda
```
## Arguments

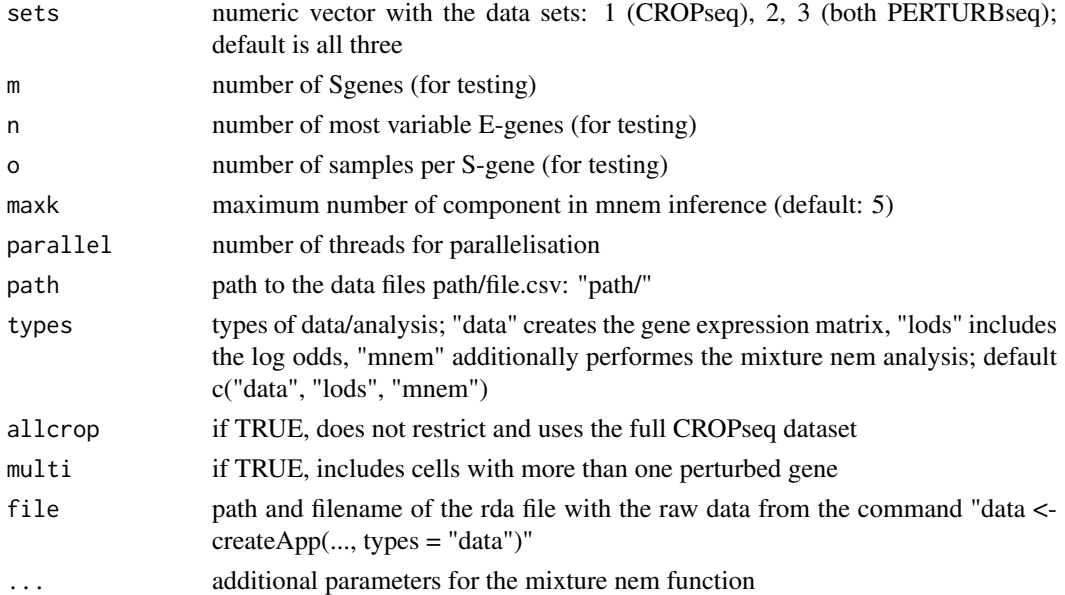

#### Value

app data object

<span id="page-5-0"></span>

#### Author(s)

Martin Pirkl

#### Examples

```
## recreate the app data object (takes very long, i.e. days)
## Not run:
createApp()
## End(Not run)
data(app)
```
fitacc *Simulation accuracy.*

#### Description

Computes the accuracy of the fit between simulated and inferred mixture.

## Usage

 $fitacc(x, y, strict = FALSE, unique = TRUE, type = "ham")$ 

#### Arguments

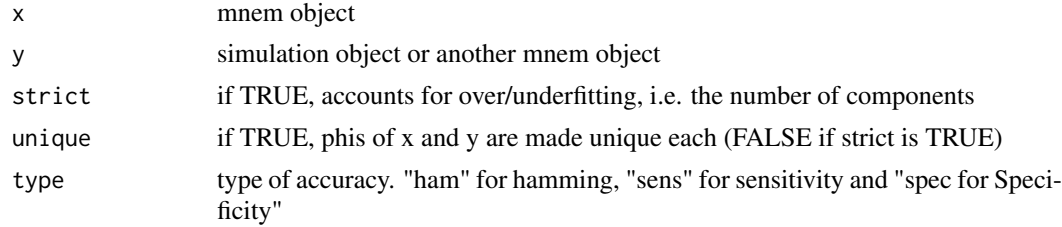

#### Value

plot of EM convergence

#### Author(s)

Martin Pirkl

#### Examples

```
sim \le simData(Sgenes = 3, Egenes = 2, Nems = 2, mw = c(0.4, 0.6))
data <- (sim$data - 0.5)/0.5
data <- data + rnorm(length(data), 0, 1)
result \leq mnem(data, k = 2, starts = 1)
fitacc(result, sim)
fitacc(result, sim, type = "sens")
fitacc(result, sim, type = "spec")
fitacc(result, sim, strict = TRUE, type = "sens")
fitacc(result, sim, strict = TRUE, type = "spec")
```
**6** fitaccomparative intervals of the contract of the contract of the contract of the contract of the contract of the contract of the contract of the contract of the contract of the contract of the contract of the contract

<span id="page-6-0"></span>

#### Description

Calculates responsibilities and mixture weights based on the ground truth and noisy data.

#### Usage

fuzzyindex(x, data, logtype = 2, complete =  $FALKE$ , ...)

#### Arguments

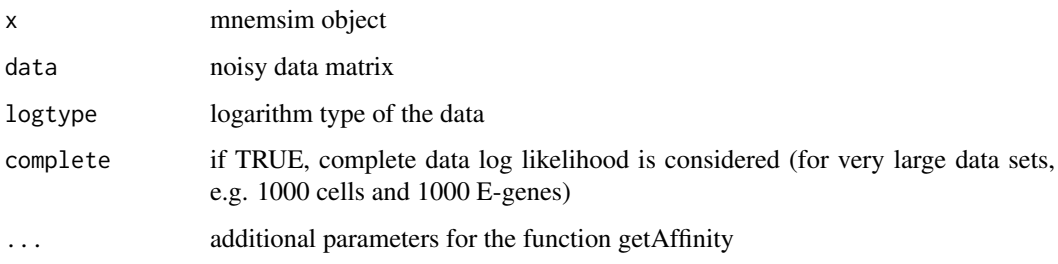

#### Value

list with cell log odds mixture weights and log likelihood

#### Author(s)

Martin Pirkl

#### Examples

```
sim \le simData(Sgenes = 3, Egenes = 2, Nems = 2, mw = c(0.4, 0.6))
data <- sim$data
data[which(sim$data == 1)] <- rnorm(sum(sim$data == 1), 1, 1)
data[which(sim$data == 0)] <- rnorm(sum(sim$data == 0), -1, 1)
fuzzy <- fuzzyindex(sim, data)
```
getAffinity *Calculate responsibilities.*

## Description

This function calculates the responsibilities of each component for all cells from the expected log distribution of the hidden data.

## Usage

```
getAffinity(
 x,
 affinity = 0,norm = TRUE,logtype = 2,
 mw = NULL,data = matrix(0, 2, ncol(x)),complete = FALSE
)
```
#### Arguments

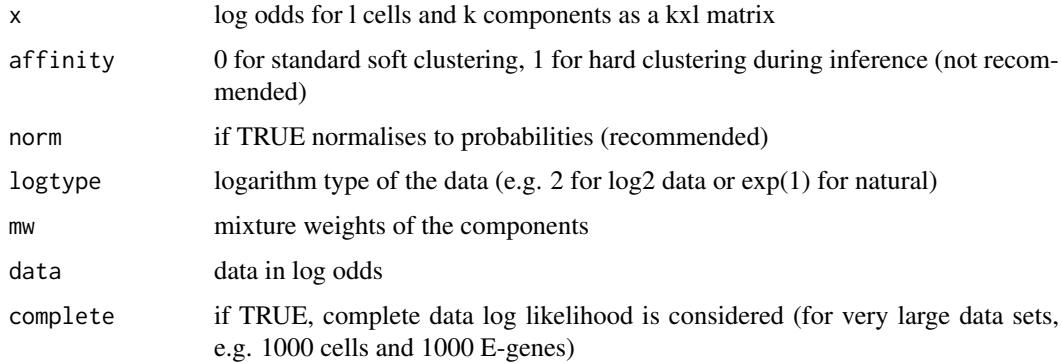

### Value

responsibilities as a kxl matrix (k components, l cells)

#### Author(s)

Martin Pirkl

## Examples

```
sim \le simData(Sgenes = 3, Egenes = 2, Nems = 2, mw = c(0.4, 0.6))
data <- (sim$data - 0.5)/0.5
data <- data + rnorm(length(data), 0, 1)
result \leq mnem(data, k = 2, starts = 1)
resp <- getAffinity(result$probs, mw = result$mw, data = data)
```
getIC *Calculate negative penalized log likelihood.*

#### Description

This function calculates a negative penalized log likelihood given a object of class mnem. This penalized likelihood is based on the normal likelihood and penalizes complexity of the mixture components (i.e. the networks).

<span id="page-7-0"></span>

getIC 9

## Usage

```
getIC(
  x,
  man = FALSE,
  degree = 4,
  logtype = 2,
  pen = 2,
  useF = FALSE,Fnorm = FALSE
)
```
## Arguments

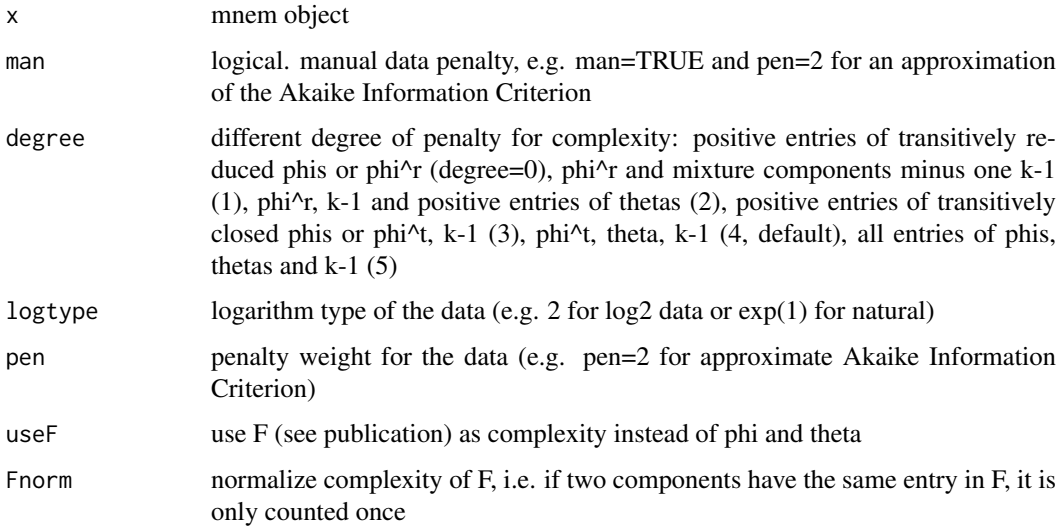

## Value

penalized log likelihood

#### Author(s)

Martin Pirkl

## Examples

```
sim \le simData(Sgenes = 3, Egenes = 2, Nems = 2, mw = c(0.4, 0.6))
data <- (sim$data - 0.5)/0.5
data <- data + rnorm(length(data), 0, 1)
pen <- numeric(3)
result <- list()
for (k in seq_len(2)) {
    result[[k]] \leftarrow \text{mmem}(data, k = k, starts = 1)pen[k] <- getIC(result[[k]])
}
print(pen)
```
<span id="page-9-0"></span>

#### Description

This function uses the hamming distance to calculate an accuracy for two networks (phi).

#### Usage

 $hamSim(a, b, diag = 1, symmetric = TRUE)$ 

#### Arguments

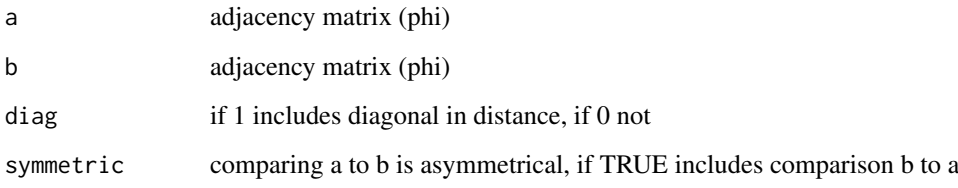

#### Value

normalized hamming accuracy for a and b

#### Author(s)

Martin Pirkl

#### Examples

```
sim \le simData(Sgenes = 3, Egenes = 2, Nems = 2, mw = c(\theta.4, \theta.6))
similarity <- hamSim(sim$Nem[[1]], sim$Nem[[2]])
```
mnem *Mixture NEMs - main function.*

#### Description

This function simultaneously learns a mixture of causal networks and clusters of a cell population from single cell perturbation data (e.g. log odds of fold change) with a multi-trait readout. E.g. Pooled CRISPR scRNA-Seq data (Perturb-Seq. Dixit et al., 2016, Crop-Seq. Datlinger et al., 2017).

mnem and the contract of the contract of the contract of the contract of the contract of the contract of the contract of the contract of the contract of the contract of the contract of the contract of the contract of the c

#### Usage

```
mnem(
  D,
  inference = "em",
  search = "greedy",
  phi = NULL,theta = NULL,
  mw = NULL,method = "llr",parallel = NULL,
  reduce = FALSE,
 runs = 1,starts = 3,
  type = "networks",
  complete = FALSE,
  p = NULL,k = NULL,kmax = 10,
  verbose = FALSE,
  max\_iter = 100,
  parallel2 = NULL,
  converged = -Inf,
  redSpace = NULL,
  affinity = 0,evolution = FALSE,
  lambda = 1,
  subtopoX = NULL,
  ratio = TRUE,
  logtype = 2,
  domean = TRUE,
  modulesize = 5,
  compress = FALSE,
  increase = TRUE,
  fpfn = c(0.1, 0.1),
  Rho = NULL,
  ksel = c("kmeans", "silhouette", "cor")
)
```
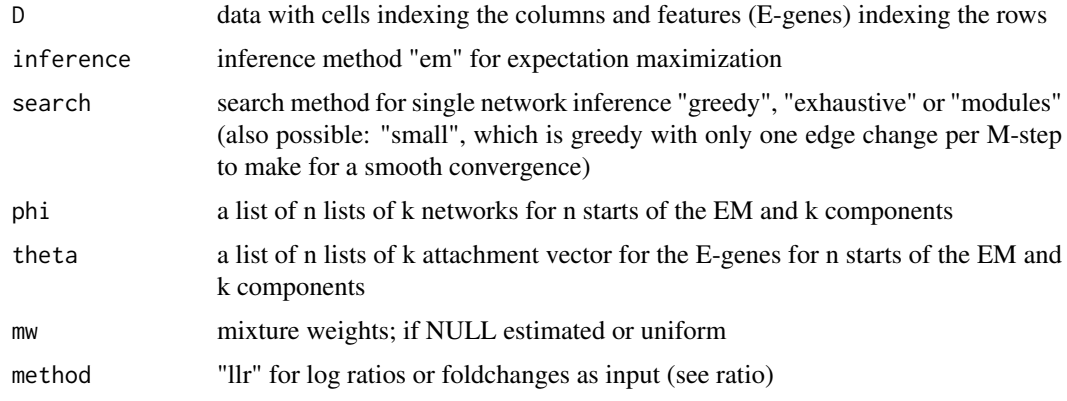

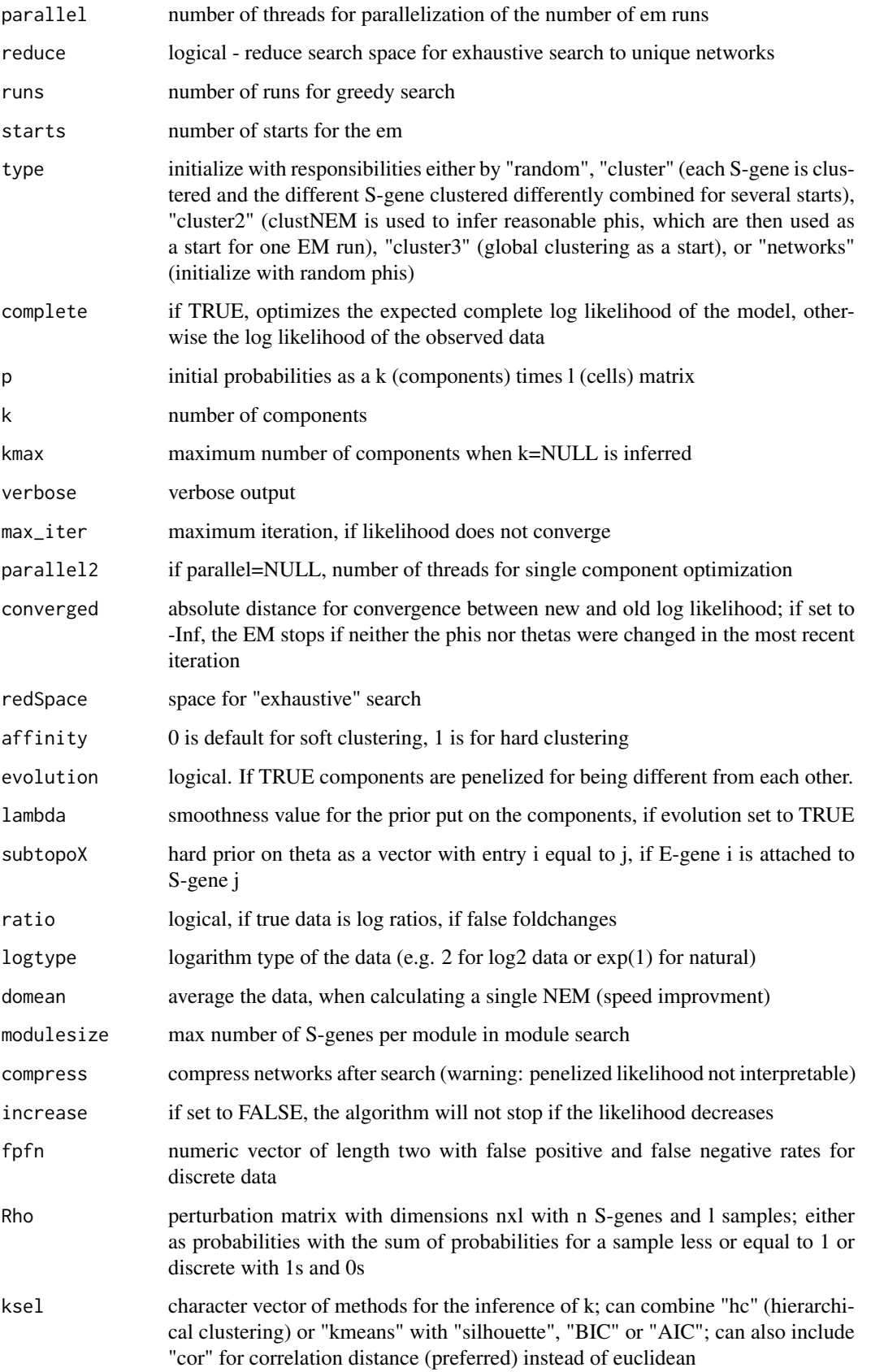

#### <span id="page-12-0"></span> $m$ mnemh  $13$

#### Value

object of class mnem

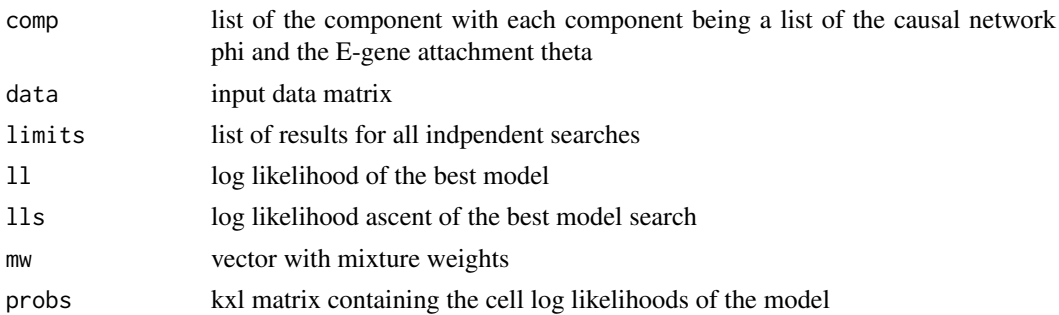

#### Author(s)

Martin Pirkl

#### Examples

```
sim \le simData(Sgenes = 3, Egenes = 2, Nems = 2, mw = c(\theta.4, \theta.6))
data <- (sim$data - 0.5)/0.5
data <- data + rnorm(length(data), 0, 1)
result \leq mnem(data, k = 2, starts = 1)
```
mnemh *Hierarchical mixture.*

## Description

This function does a hierarchical mixture. That means it uses the approximate BIC to check, if there are more than one component. It recursively splits the data if there is evidence for  $k > 1$  components.

#### Usage

mnemh(data,  $k = 2$ , logtype = 2, getprobspars = list(), ...)

#### Arguments

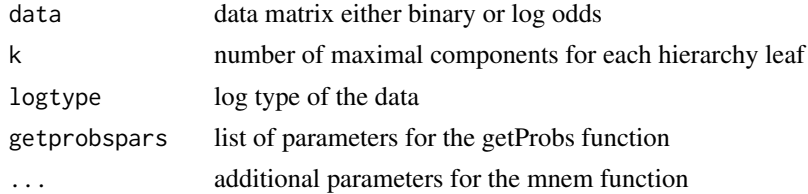

#### Value

object of class mnem

#### Author(s)

Martin Pirkl

14 mnemk

#### Examples

```
sim \le simData(Sgenes = 3, Egenes = 2, Nems = 2, mw = c(0.4, 0.6))
data <- (sim$data - 0.5)/0.5
data <- data + rnorm(length(data), 0, 1)
result \leq mnemh(data, starts = 1, k = 1)
```
mnemk *Learn the number of components K and optimize the mixture.*

#### Description

High level function for learning the number of components k, if unknown.

#### Usage

```
mnemk(
  D,
  ks = seq\_len(5),
  man = FALSE,
  degree = 4,
  logtype = 2,
  pen = 2,
  useF = FALSE,
  Fnorm = FALSE,
  ...
)
```
#### Arguments

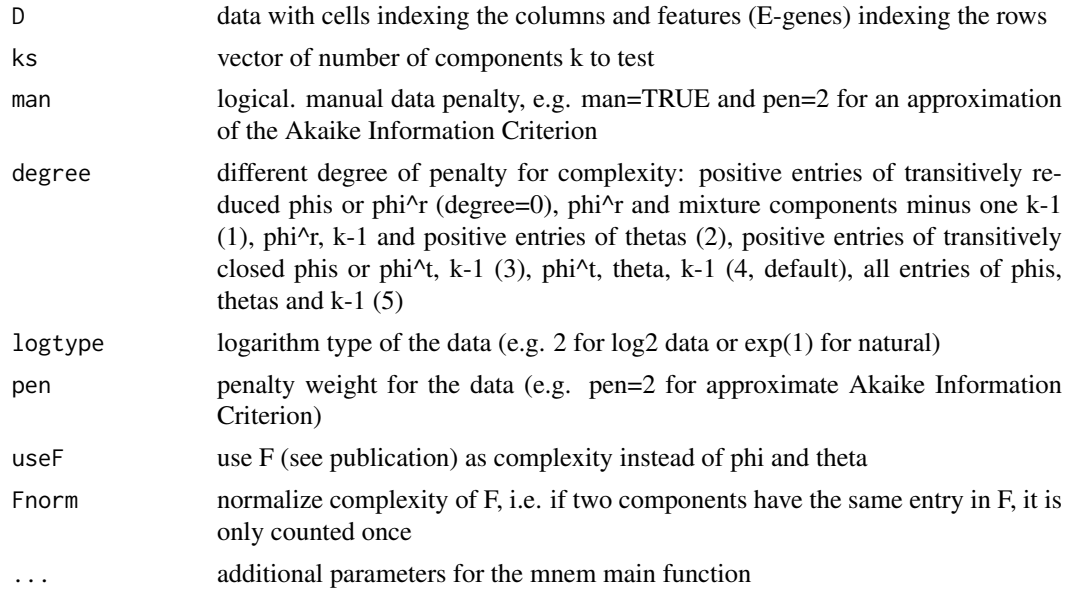

## Value

list containing the result of the best k as an mnem object and the raw and penalized log likelihoods

<span id="page-13-0"></span>

#### <span id="page-14-0"></span>plot.bootmnem 15

#### Author(s)

Martin Pirkl

#### Examples

```
sim \le simData(Sgenes = 3, Egenes = 2, Nems = 2, mw = c(0.4, 0.6))
data <- (sim$data - 0.5)/0.5
data <- data + rnorm(length(data), 0, 1)
result \leq mnemk(data, ks = seq_len(2), starts = 1)
```
plot.bootmnem *Plot bootstrap mnem result.*

#### Description

Plot bootstrap mnem result.

#### Usage

```
## S3 method for class 'bootmnem'
plot(x, reduce = TRUE, ...)
```
#### Arguments

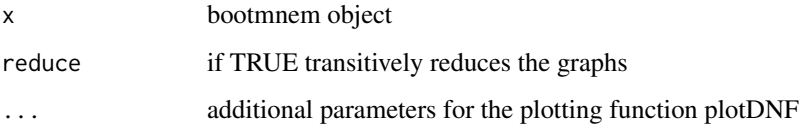

#### Value

visualization of bootstrap mnem result with Rgraphviz

#### Author(s)

Martin Pirkl

#### Examples

```
sim \le simData(Sgenes = 3, Egenes = 2, Nems = 2, mw = c(0.4, 0.6))
data <- (sim$data - 0.5)/0.5
data <- data + rnorm(length(data), 0, 1)
result \leq mnem(data, k = 2, starts = 1)
boot <- bootstrap(result, size = 2)
plot(boot)
```
<span id="page-15-0"></span>

## Description

Plot mnem result.

## Usage

```
## S3 method for class 'mnem'
plot(
  x,
  oma = c(3, 1, 1, 3),main = "M&NEM",
  anno = TRUE,cexAnno = 1,
  scale = NULL,
  global = TRUE,
  egenes = TRUE,
  sep = FALSE,tsne = FALSE,
  affinity = 0,
  logtype = 2,
  cells = TRUE,
  pch = ".",
  legend = FALSE,
  showdata = FALSE,
  bestCell = TRUE,
  showprobs = FALSE,
  shownull = TRUE,
  ratio = TRUE,
  method = "llr",showweights = TRUE,
  ...
)
```
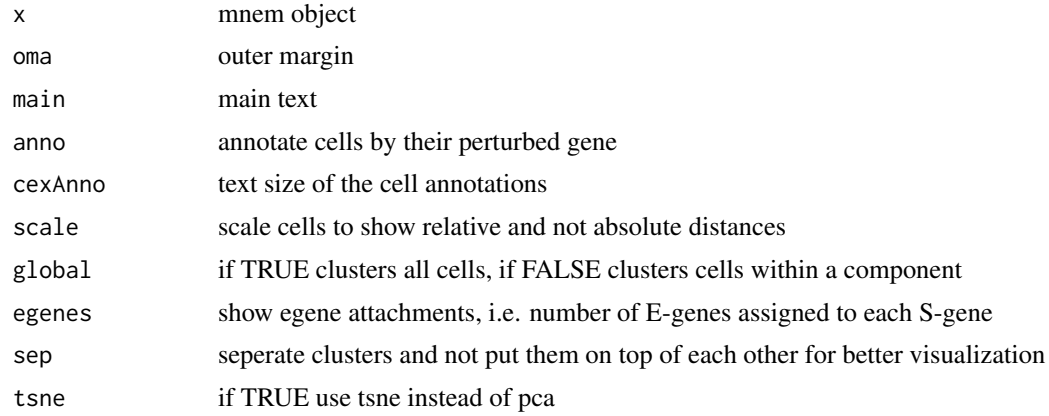

#### <span id="page-16-0"></span>plot.mnemsim 17

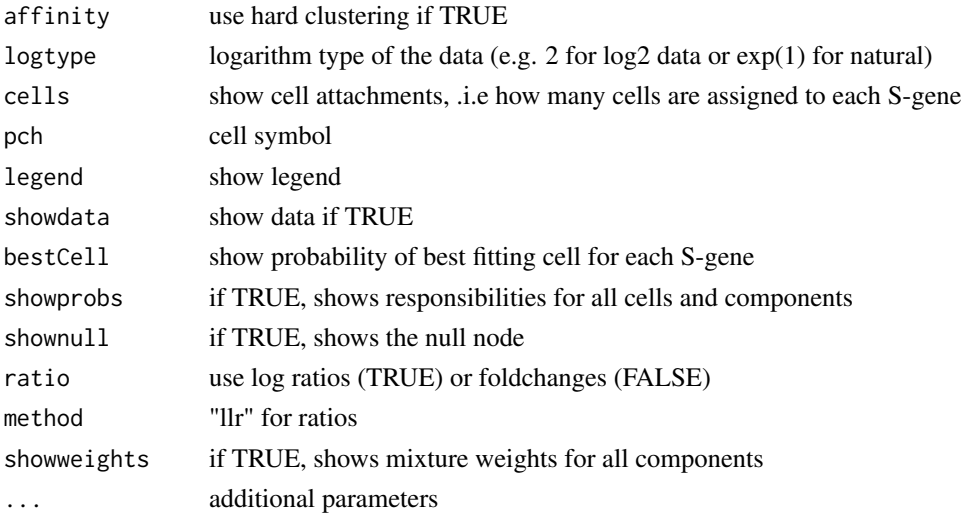

## Value

visualization of mnem result with Rgraphviz

## Author(s)

Martin Pirkl

## Examples

```
sim \le simData(Sgenes = 3, Egenes = 2, Nems = 2, mw = c(0.4, 0.6))
data <- (sim$data - 0.5)/0.5
data <- data + rnorm(length(data), 0, 1)
result \leq mnem(data, k = 2, starts = 1)
plot(result)
```
plot.mnemsim *Plot simulated mixture.*

## Description

Plot simulated mixture.

#### Usage

```
## S3 method for class 'mnemsim'
plot(x, data = NULL, logtype = 2, fuzzyparse = list(), ...)
```
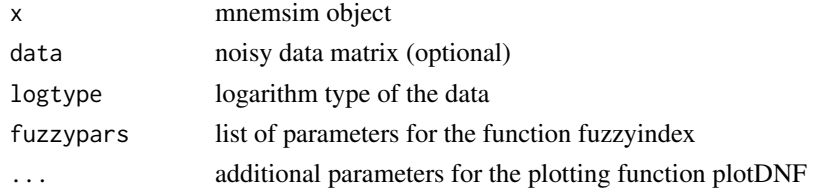

## <span id="page-17-0"></span>Value

visualization of simulated mixture with Rgraphviz

#### Author(s)

Martin Pirkl

#### Examples

```
sim \le simData(Sgenes = 3, Egenes = 2, Nems = 2, mw = c(0.4, 0.6))
plot(sim)
```
plotConvergence *Plot convergence of EM*

#### Description

This function plots the convergence of the different EM iterations (four figures, e.g. par(mfrow=(2,2))).

## Usage

 $plotConvergence(x, col = NULL, type = "b", convergence = 0.1, ...)$ 

#### Arguments

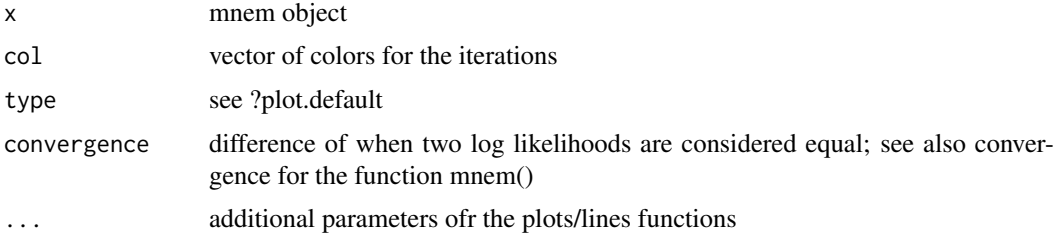

#### Value

plot of EM convergence

#### Author(s)

Martin Pirkl

#### Examples

```
sim \le simData(Sgenes = 3, Egenes = 2, Nems = 2, mw = c(\theta.4, \theta.6))
data <- (sim$data - 0.5)/0.5
data <- data + rnorm(length(data), 0, 1)
result \leq mnem(data, k = 2, starts = 1)
par(mfrow=c(2,2))
plotConvergence(result)
```
<span id="page-18-0"></span>

#### Description

This function visualizes a graph encoded as a disjunctive nromal form.

#### Usage

```
plotDnf(
  dnf = NULL,freq = NULL,
  stimuli = c(),
  signals = c(),
  inhibitors = c(),
  connected = TRUE,
  CNOlist = NULL,
  cex = NULL,fontsize = NULL,
  labelsize = NULL,
  type = 2,
  1wd = 1,
  edgelwd = 1,
  legend = 0,
  x = 0,
  y = 0,
  xjust = 0,yjust = \theta,
  width = 1,
  height = 1,
  layout = "dot",
  main = "",sub = "",cex.mainloop = 1.5,
  cex.sub = 1,col.sub = "grey",fontcolor = NULL,
  nodestates = NULL,
  simulate = NULL,
  edgecol = NULL,
  labels = NULL,
  labelcol = "blue",
  nodelabel = NULL,
  nodecol = NULL,bordercol = NULL,
  nodeshape = NULL,
  verbose = FALSE,
  edgestyle = NULL,
  nodeheight = NULL,
  nodewidth = NULL,
  edgewidth = NULL,
```

```
lty = NULL,
  hierarchy = NULL,
  showall = FALSE,edgehead = NULL,
  edgelabel = NULL,
  edgetail = NULL,
  bool = TRUE,draw = TRUE,
  ...
\lambda
```
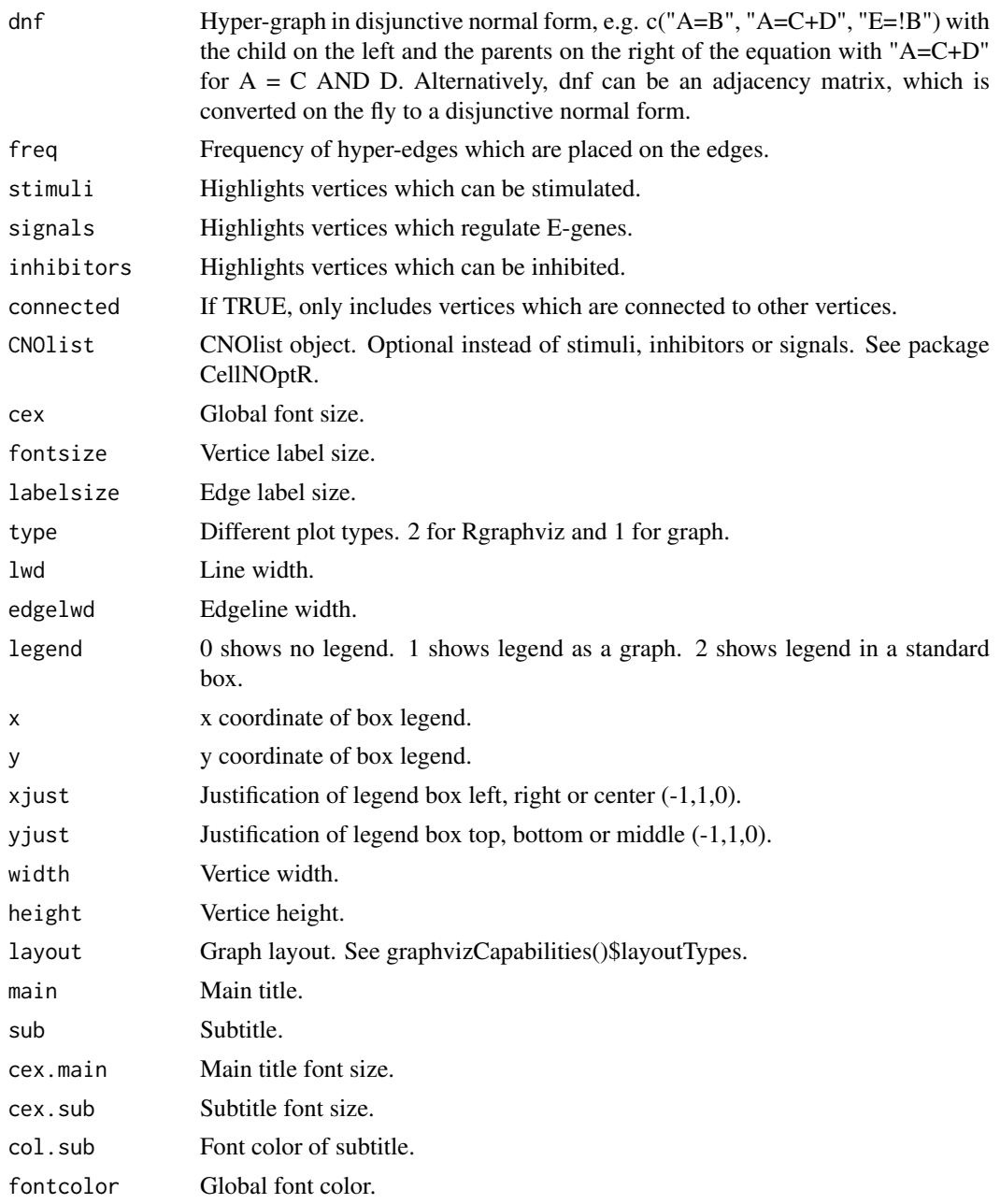

#### plotDnf 21

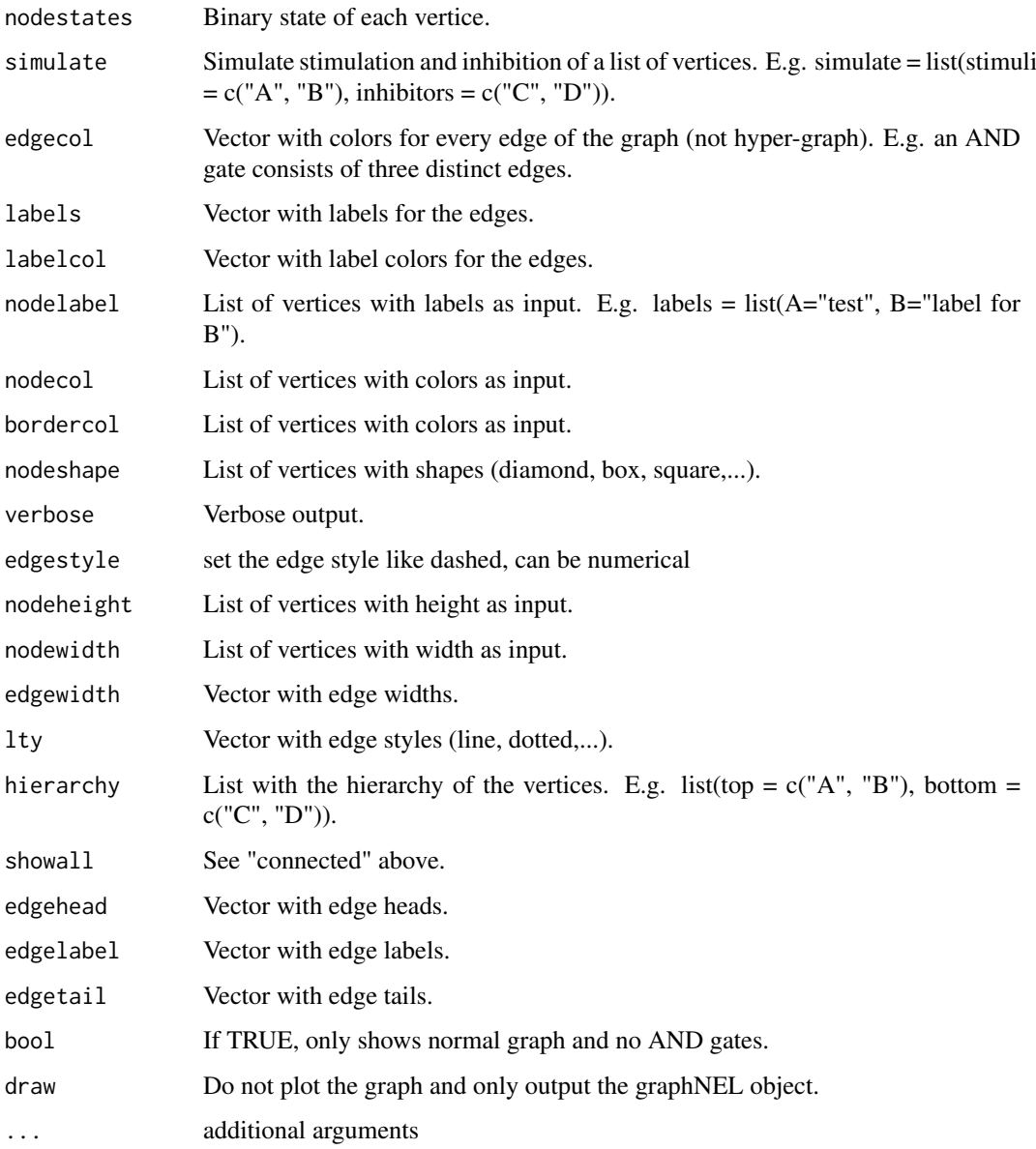

## Value

Rgraphviz object

## Author(s)

Martin Pirkl

## Examples

g <- c("!A+B+C=G", "C=G", "!D=G") plotDnf(g)

<span id="page-21-0"></span>simData *Simulate data.*

## Description

This function simulates single cell data from a random mixture of networks.

## Usage

```
simData(
  Sgenes = 5,
  Egenes = 1,
  Nems = 2,
  reps = NULL,
  mw = NULL,evolution = FALSE,
  nCells = 1000,
  uninform = 0,
  unitheta = FALSE,
  edgeprob = 0.25,
  multi = FALSE,
  subsample = 1,
  scalefree = FALSE,
  badCells = 0,
  exactProb = TRUE,
  ...
\lambda
```
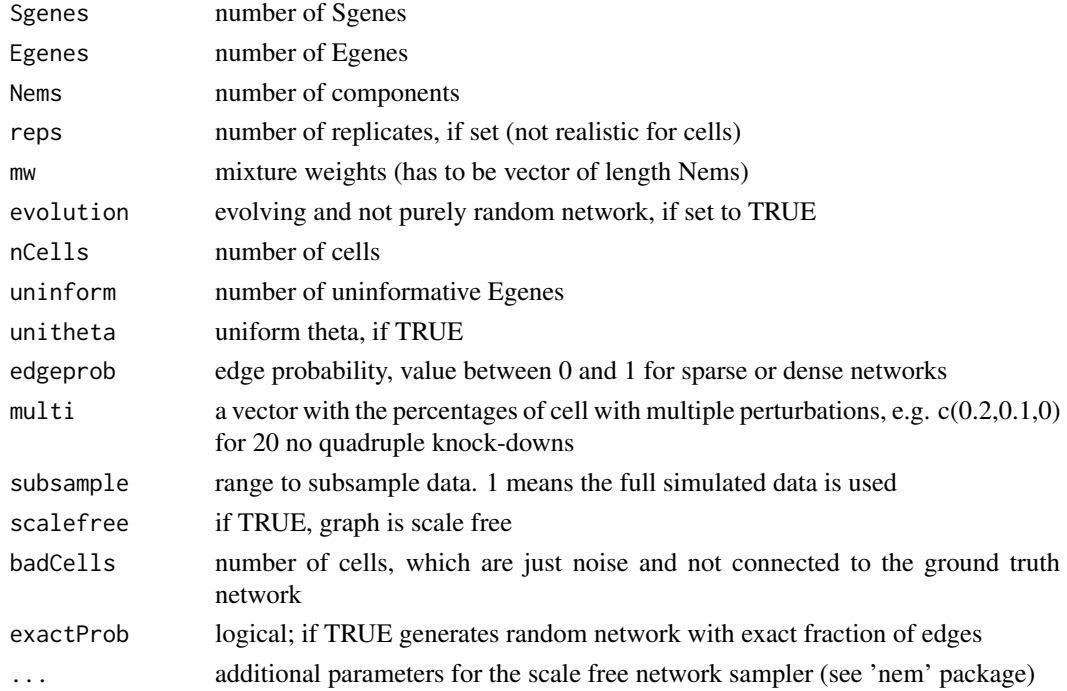

#### <span id="page-22-0"></span>transitive.closure 23

#### Value

simulation object with meta information and data

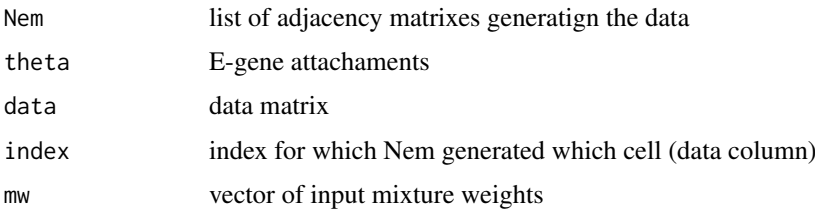

#### Author(s)

Martin Pirkl

#### Examples

sim  $\le$  simData(Sgenes = 3, Egenes = 2, Nems = 2, mw =  $c(\theta.4, \theta.6)$ )

transitive.closure *Transitive closure of a directed acyclic graph (dag)*

#### Description

Computes the transitive closure of a dag or only of a deletion/addition of an edge

#### Usage

transitive.closure(g,  $u = NULL$ ,  $v = NULL$ )

#### Arguments

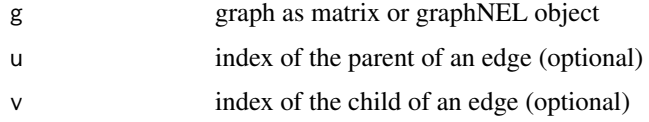

#### Value

transitively closed matrix or graphNEL

## Author(s)

Martin Pirkl

#### Examples

 $g \le -$  matrix( $c(0,0,0,1,0,0,0,1,0)$ , 3) transitive.closure(g)

<span id="page-23-0"></span>transitive.reduction *Transitive reduction*

## Description

Computes the transitive reduction of a adjacency matrix or graphNEL object. Originally imported from the package 'nem'.

#### Usage

transitive.reduction(g)

#### Arguments

g adacency matrix or graphNEL object

#### Author(s)

Holger Froehlich

#### References

R. Sedgewick, Algorithms, Pearson, 2002.

#### Examples

 $g \leftarrow$  matrix(c(0,0,0,1,0,0,0,1,0), 3) rownames(g) <- colnames(g) <- seq\_len(3) g.tr <- transitive.reduction(g)

# <span id="page-24-0"></span>Index

app, [2](#page-1-0) bootstrap, [3](#page-2-0) clustNEM, [3](#page-2-0) createApp, [5](#page-4-0) fitacc, [6](#page-5-0) fuzzyindex, [7](#page-6-0) getAffinity, [7](#page-6-0) getIC, [8](#page-7-0) hamSim, [10](#page-9-0) mnem, [10](#page-9-0) mnemh, [13](#page-12-0) mnemk, [14](#page-13-0) plot.bootmnem, [15](#page-14-0) plot.mnem, [16](#page-15-0) plot.mnemsim, [17](#page-16-0) plotConvergence, [18](#page-17-0) plotDnf, [19](#page-18-0) simData, [22](#page-21-0)

transitive.closure, [23](#page-22-0) transitive.reduction, [24](#page-23-0)